Article [Yuri Marx Perei...](https://community.intersystems.com/user/yuri-marx-pereira-gomes) · Jan 16, 2021 3m read

## **Creating and listing XData definitions**

Hi InterSystems Community!

The ObjectScript language of InterSystems IRIS has the ability to extend classes using a very interesting feature called XData.

It is a section in your class that can be used to create custom definitions to be used within the class itself and also externally.

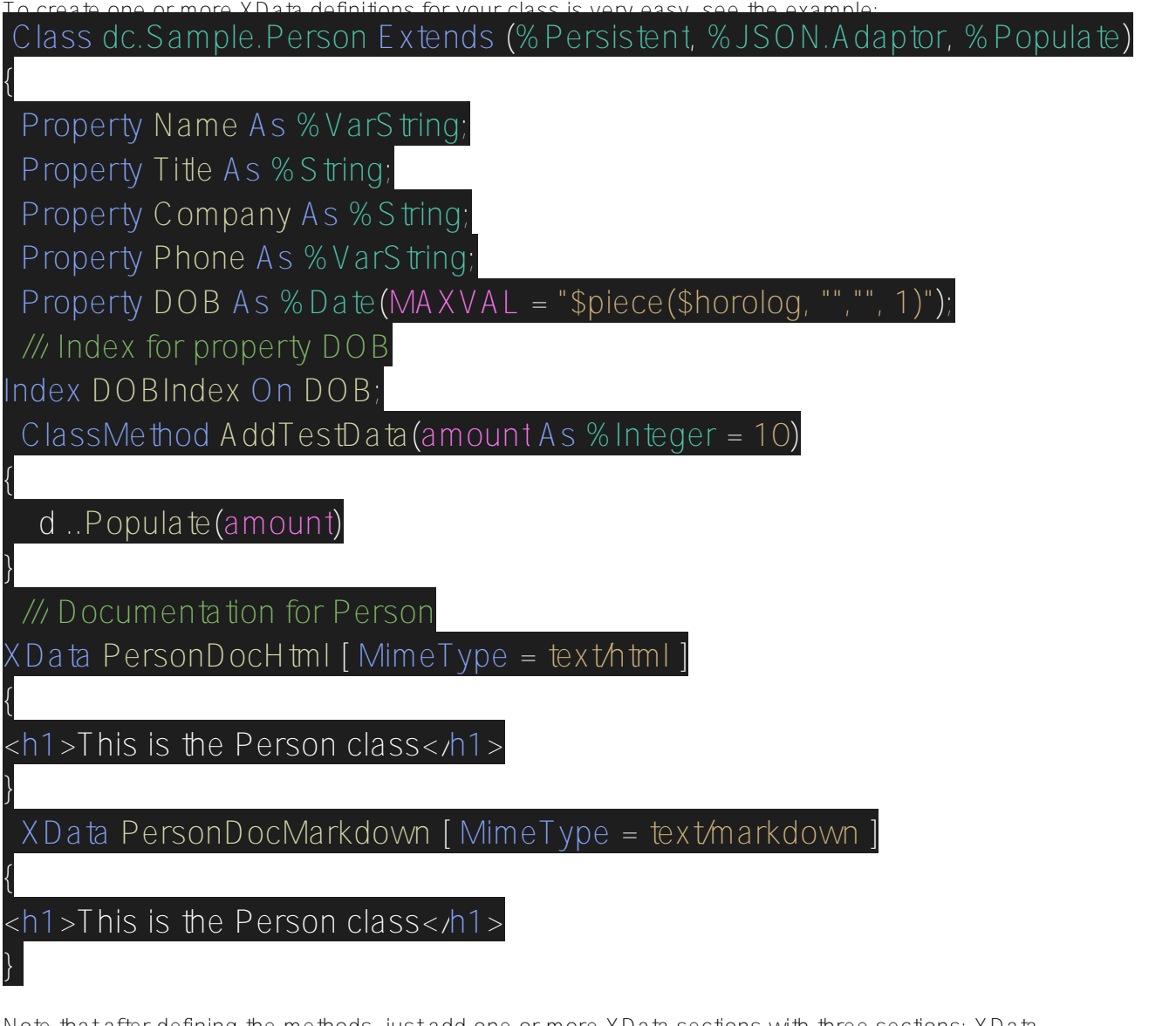

Note that after defining the methods, just add one or more XData sections with three sections: XData NomeSecaoXData [MimeType = TypeOfMimeType]. The content is then placed between {}.

All XData elements are stored in the% Dictionary.XDataDefinition persistent class. This means that it is possible to ge, internally or externally, see the example:

Class dc.mkdocs.Generator

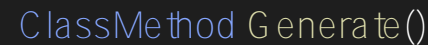

{

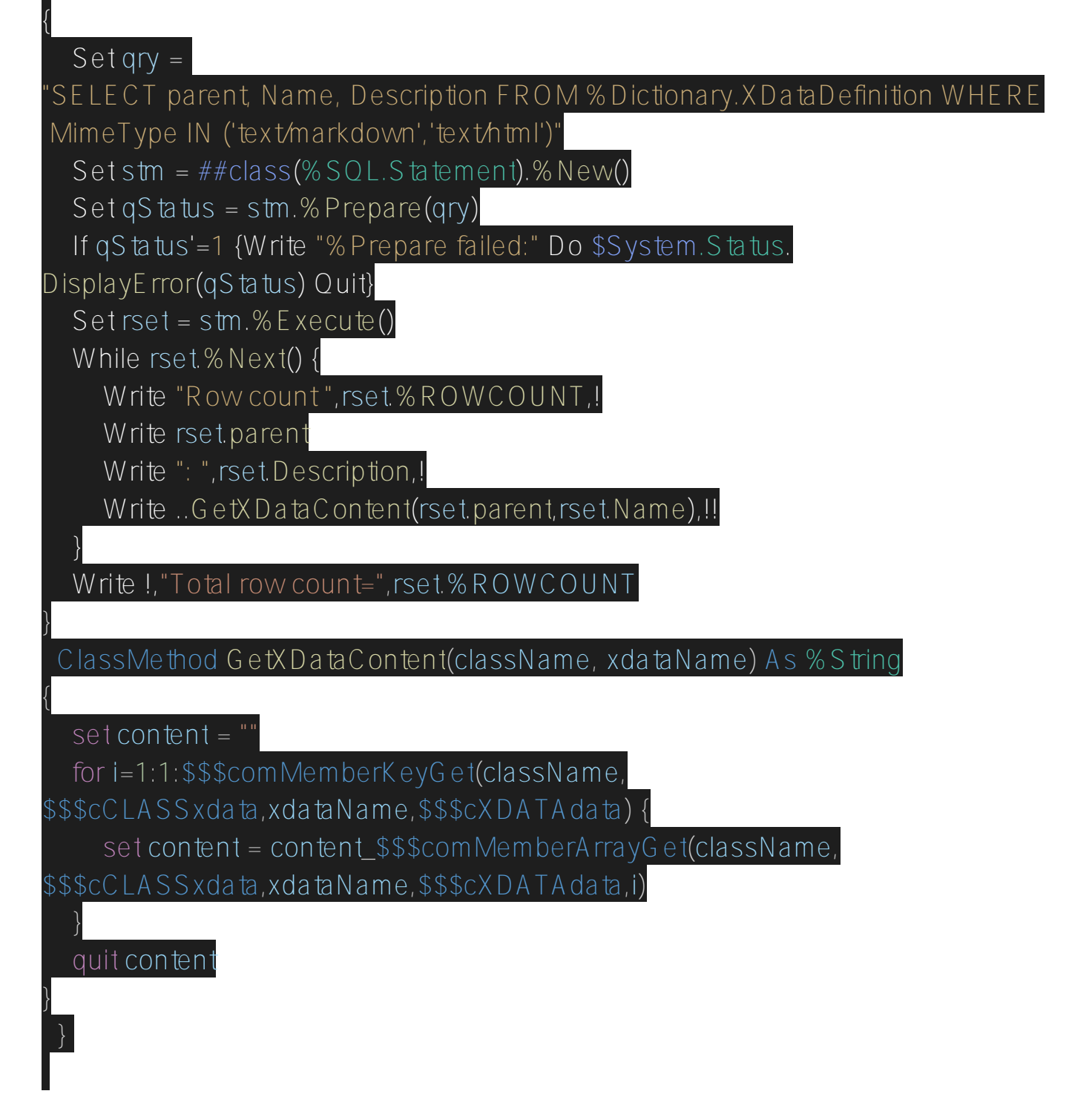

In this example, all XData elements with Mime Type markdown and html are retrieved and then have the name of the class where the XData is located and the description of the XData printed. If you want to retrieve the content, see GetXDataContent (thanks @ Eduard Lebedyuk).

It is a very interesting feature, as we can catalog the documentation of all classes of an application and have easy access to them. Fantastic!

[#ObjectScript](https://community.intersystems.com/tags/objectscript) [#InterSystems IRIS](https://community.intersystems.com/tags/intersystems-iris)

**Source URL:**<https://community.intersystems.com/post/creating-and-listing-xdata-definitions>